## **EMS Additive Synthesizer**

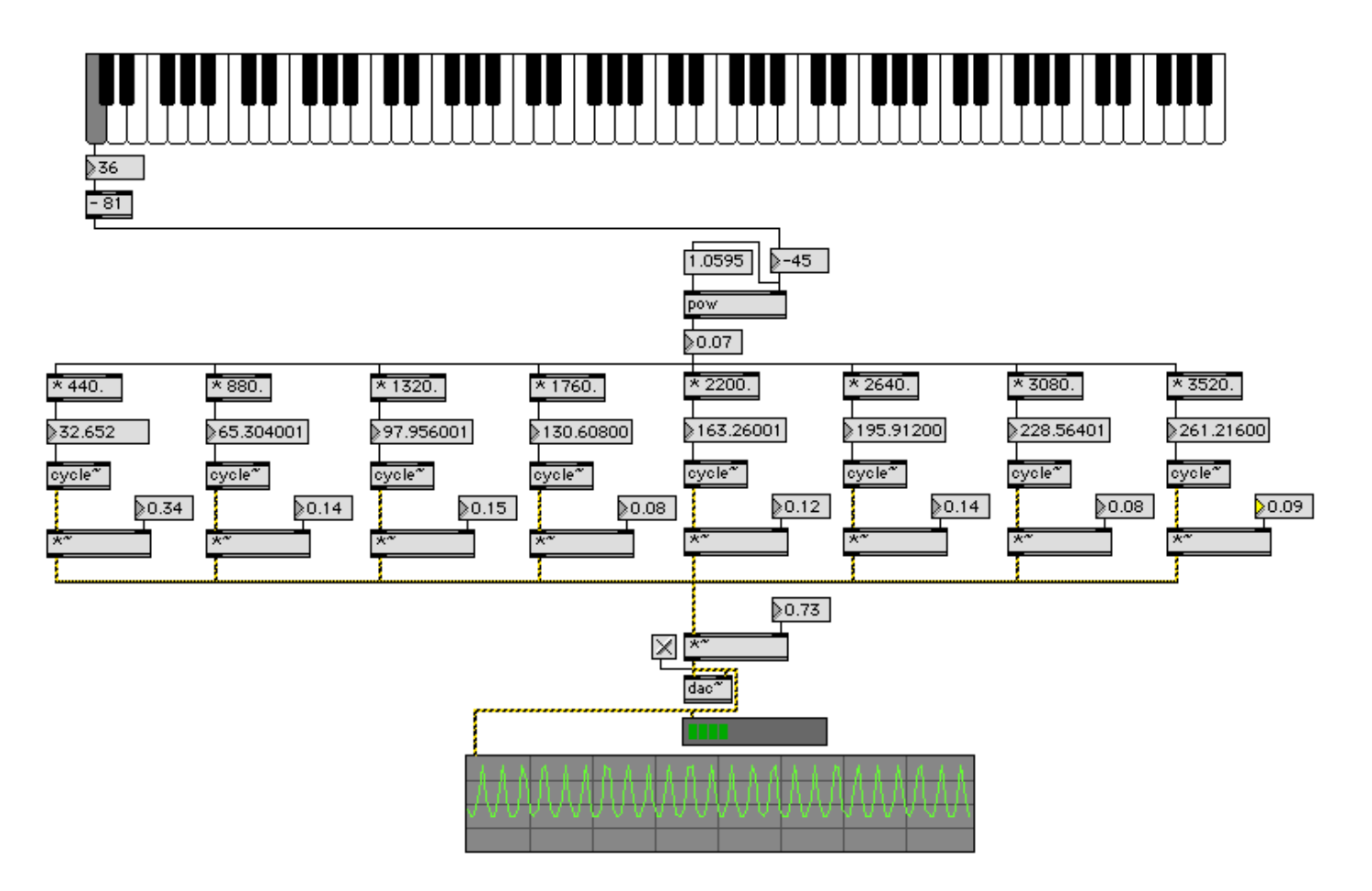

- 1. Note structure of oscillator, frequency control, and amplitude control.
- 2. Note the 8 copies of the oscillator, at fixed frequencies of 1f, 2f, 3f, 4f, 5f, 6f, 7f, 8f for f = 440.
- 3. Note that 440 is written as a float: 440. (with a decimal).
- 4. Note that the 8 oscillators are mixed through a single signal multiplier  $(*\sim)$ , to a stereo dac $\sim$ , to a level meter, and to an oscilloscope.'
- 5. Note the expression 1.0595 raised to the –45 power.
- 6. Note the keyboard output and its conversion so that low C plays a note with a fundamental frequency of 32.652 hz.

## **Composition : Electronic Media II Spring 2005 EMS Patch Cord Methodologies**

1. Different ways of patching objects with control (black) patch cords.

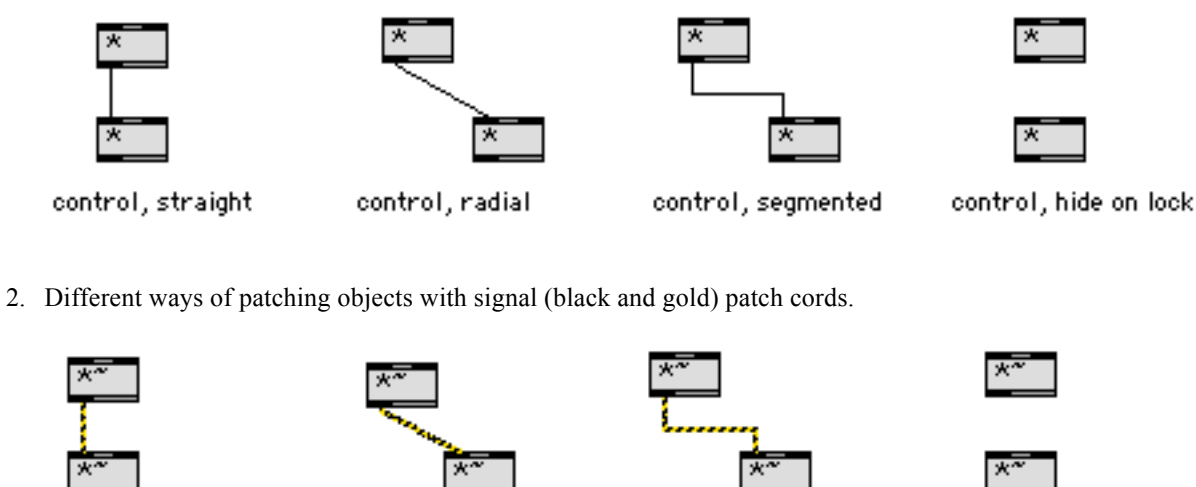

signal, straight

signal, radial

| signal, segmented |  |
|-------------------|--|

signal, hide on lock

- 3. To use radial patch cords, patch directly without breakpoints.
- 4. To use segmented patch cords, select **Options>Segmented Patch Cords**.
- 5. To delete a breakpoint on a segmented patch cord, hold down option-cmd and click on the breakpoint.
- 6. To hide patch cords on lock, highlight the patch cord, then select **Object>Hide on Lock**.